**УДК 622.647.2**

*д.т.н. Корнеев С. В., к.т.н. Доброногова В. Ю., Долгих В. П. (ДонГТУ, г. Алчевск, ЛНР, linercos@mail.ru)*

# **МОДЕЛИРОВАНИЕ РЕАЛЬНЫХ НАГРУЗОК В ШАХТНЫХ ЛЕНТОЧНЫХ КОНВЕЙЕРАХ НА ОСНОВЕ УТОЧНЁННОГО ТЯГОВОГО РАСЧЁТА**

*Приведён алгоритм имитационного моделирования работы шахтных ленточных конвейеров для определения сопротивлений движению ленты, а затем и нагрузок в приводе на основе уточнённой методики тягового расчёта с учётом параметров случайного углепотока.*

*Ключевые слова: ленточный конвейер, имитационное моделирование, уточнённый тяговый расчёт, углепоток.*

# **Проблема и её связь с научными и практическими задачами.**

На этапах проектирования и эксплуатации шахтных ленточных конвейеров необходимо ответить на вопрос, насколько эффективным является регулирование скорости и (или) натяжения тягового органа (ТО) конвейера при поступлении на него реального грузопотока.

Типовая методика тягового расчёта конвейеров [1], основывающаяся на установленных экспериментально нормативных интегральных коэффициентах сопротивления движению тягового органа, не позволяет ответить на данный вопрос адекватно, так как не отражает влияния скорости конвейера и натяжений ленты на сопротивление движению ТО, а следовательно, и на энергопотребление.

Известны работы [2, 3 и др.], в которых с различных позиций исследуются локальные сопротивления движению ТО *Wj*, возникающие при прохождении лентой с грузом отдельных *j*-х роликоопор, *j*=1, 2, ..., *j*max. В работе [2] приводятся алгоритм и результаты расчёта *Wj*, в основу которого положено компьютерное моделирование напряжённодеформированного состояния элементов системы «груз–лента–роликоопоры». Полученные регрессионные зависимости  $W_i$  от таких, в принципе, управляемых факторов, как погонная масса груза на ленте ρ, натяжение ленты *S* и скорость *v*, хорошо согласуются с результатами экспериментальных исследований [3].

Установленный факт заметного влияния на сопротивления движению *Wj* величин ρ, *S* и особенно *v* послужил стимулом к разработке уточнённой методики тягового расчёта [4], которая в отличие от типовой методики [1] позволяет подходить к расчёту дифференцированно, учитывая влияние указанных выше факторов, а также геометрических параметров и физикомеханических свойств элементов системы «груз–лента–роликоопоры».

Для расчёта реальных сопротивлений движению ТО и нагрузок в приводе в каждом конкретном случае эксплуатации конвейера при тех или иных режимных параметрах уточнённая методика должна быть дополнена алгоритмами загрузки конвейера реальным грузопотоком, а также регулирования скорости и (или) натяжения.

Реализации реального Δ*t*-углепотока  $Q(t_1, \Delta t)$ , где  $t_1$  — машинное время работы конвейера, Δ*t* — мерный интервал времени, обычно определяются по методу имитационного моделирования [1, 5, 6]. Однако при моделировании углепотока, поступающего на отдельно взятый конвейер шахтной транспортной системы, перерывы в поступлении груза не согласовываются во времени и по продолжительности с перерывами в работе конвейера. Это, как правило, приводит к заниженным значени-

ям расчётных нагрузок в приводе конвейера. Очевидно, необходимо исключать перерывы в работе конвейера из перерывов в поступлении углепотока, рассматривая, таким образом, работу конвейера в течение машинного времени.

Постановка задачи. Задачей исследования является разработка алгоритма имитационного моделирования работы шахтных ленточных конвейеров для определения сопротивлений движению ленты, а затем и нагрузок в приводе на основе уточнённой методики тягового расчёта с учётом случайного характера углепотока.

Изложение материала и его результаты. Суть моделирования заключается в имитации процесса перемещения грузопотока по конвейеру, т. е. его загрузки при поступлении на него  $\Delta t$ -углепотока  $Q(t_1, \Delta t)$ . Для этого вначале принимается некоторый интервал квантования времени  $\tau$ ,  $\tau \leq \Delta t$ ,  $\Delta t$ кратно т. Машинное время работы конвейера представляется в виде последовательности целых чисел  $k=0, 1, 2, ..., k_{max}$ , соответствующих моментам времени  $k\tau$ , а все имитируемые величины, в том числе входящий минутный грузопоток и его функция готовности, - в виде временных рядов соответственно  $q_k$  и  $Y_k$ .

Параметры грузопотока принимаются на основании известных опытных и экспериментальных данных, уточняемых в процессе эксплуатации конвейера.

Нормально распредёленный с экспоненциальной корреляционной функцией непрерывный углепоток имитируется по методу авторегрессии [5].

Законы распределения импульсов и пауз поступающего на конвейер грузопотока на оси машинного времени, которые принимаются в качестве исходной информации для имитации грузопотока, можно определить в результате моделирования системы «выемочные машины-подземный транспорт-подъём» в целом или опытным путём. Имея статистики, характеризирующие отдельно работу конвейера в течение его рабочего времени и поступающего на него углепотока, можно определить среднее значение продолжительности пауз в поступлении груза на работающий конвейер  $\overline{t}_{1}$ <sub>п</sub>, т. е. на оси его машинного времени:

$$
\overline{t}_{1 n} = \frac{rt_n - m\overline{\tau}_n}{s} = \frac{rt_n - m\overline{\tau}_n}{r - p_0 m},
$$
 (1)

где  $\overline{t}_{\rm H}$  и  $\overline{t}_{\rm H}$  — средние значения импульсов и пауз в поступлении груза, определяемые в течение рабочего времени;  $\overline{\tau}_{u}$ и  $\bar{\tau}_{\pi}$  — средние значения наработки на отказ и времени восстановления конвейера; r - число пауз в поступающем на конвейер грузопотоке, в том числе по причине остановки конвейера, в течение достаточпродолжительного HO времени  $T_{\rm s}$  $r = T/(\overline{t}_{H} + \overline{t}_{H})$ ;  $m$  — число пауз в работе конвейера за T<sub>O</sub> же время  $T_{\cdot}$  $m = T/(\overline{\tau}_{\text{tr}} + \overline{\tau}_{\text{tr}})$ ;  $p_0$  — вероятность полного совпадения пауз в работе конвейера с соответствующими паузами поступающего грузопотока, т. е. вероятность одновременной остановки конвейера и прекращения поступления на него груза, а также немедленного поступления груза при возобновлении работы конвейера; s - число пауз в поступлении груза за время  $T$  на работающий конвейер.

Если паузы в поступлении груза на конвейер на оси машинного времени подчиняются экспоненциальному закону распределения, то параметр закона распределения  $v_1 = 1/\overline{t_1}$   $\overline{t_2}$  :

Для имитации функции готовности грузопотока  $Y_k$  в течение машинного времени конвейера можно воспользоваться формулой [6] (в нашей редакции):

$$
Y_k = Y_{k-1} \left( \frac{1}{2} \frac{y_k - \alpha}{|y_k - \alpha|} + \frac{1}{2} \right) +
$$
  
+ 
$$
[1 - Y_{k-1}] \cdot [1 - \left( \frac{1}{2} \frac{y_k - \beta}{|y_k - \beta|} + \frac{1}{2} \right)],
$$
 (2)

где  $v_k$  — реализация случайной величины, равномерно распределённой в интервале  $[0, 1]$ ;  $\alpha$  — вероятность перехода от

состояния  $Y_{k-1}=1$  к состоянию  $Y_k=0$ ;  $\beta$  вероятность перехода от состояния  $Y_{k-1}=0$ к состоянию  $Y_k=1$ . При экспоненциальном законе распределения величин  $t_{\rm{H}}$  и  $t_{\rm{H}}$  [7]

$$
\alpha = 1 - \exp[-\tau/\overline{t}_{\rm H}]; \ \beta = 1 - \exp[-\tau/\overline{t}_{\rm H}].
$$

Применение формулы (2) позволяет существенно упростить алгоритм моделирования  $Y_k$ .

Расчётная схема, приведённая на рисунке 1, отражает процесс загрузки ленточного конвейера для случаев нерегулируемой и регулируемой скорости. При ре-

гулировании скорости погонная масса груза на конвейере поддерживается на уровне допустимого значения р<sub>лоп</sub>.

Совпадающие оси координат *х* и *z*, начало которых находится на хвостовом приводе, направлены к головному приводу.

Грузовая ветвь конвейера разбивается на участки длиною *l* каждый,  $l = v<sub>H</sub> \Delta t$ , где  $v_{\text{H}}$  — номинальная скорость конвейера. Отсчёт участков ведётся от хвостового привода. Координаты концов *і*-х участков ленты  $Z_i = i l$ ,  $i = 1, 2, ..., n$ , где  $n = L/l$ ,  $L$  — длина конвейера.

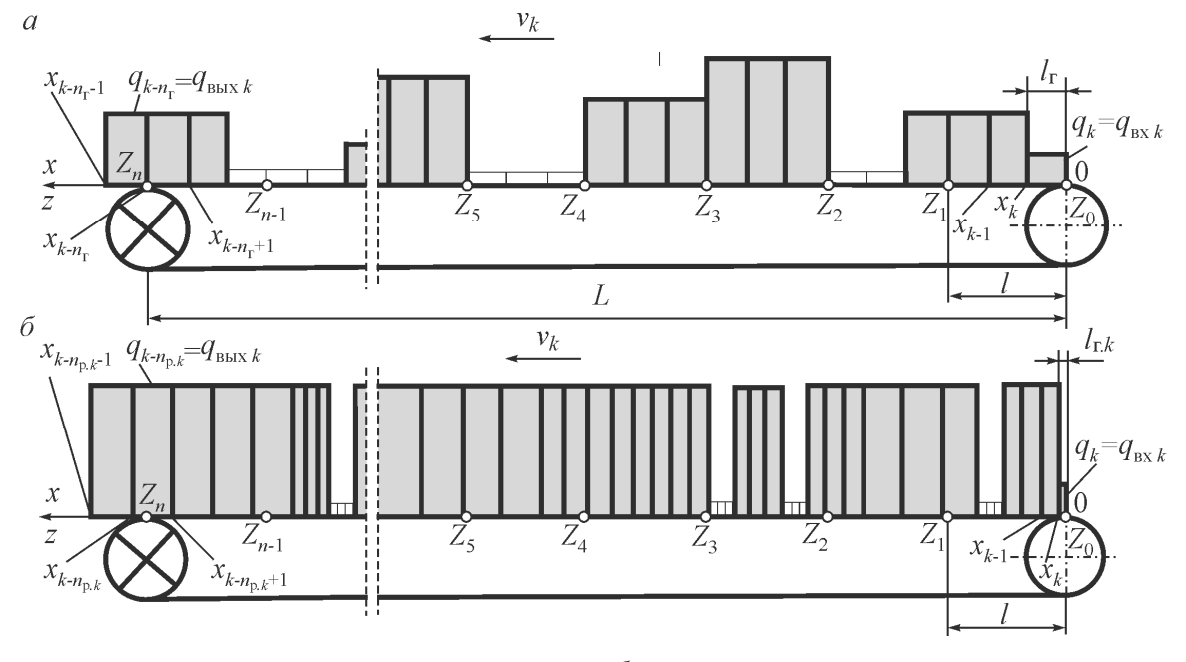

 $a$  — скорость не регулируется,  $\delta$  — скорость регулируется

Рисунок 1 Расчётная схема загрузки конвейера

Положение груза определяется на оси х. В каждый момент времени *k* порция поступившего на конвейер груза  $q_k$  занимает на конвейере вдоль оси х участок длиной  $l_{r,k} = v_k \tau$ , где  $v_k$  — текущее значение скорости конвейера, среднее за время  $\Delta t$ . При этом все остальные порции груза  $q_{k-u}$ , поступившие на конвейер в предшествующие моменты времени  $k$ -и,  $u$ =1, 2, ..., смещаются по оси  $\overline{x}$  к пункту разгрузки на величину  $l_{r,k}$ .

Координаты концов участков груза, соответствующих порциям груза q<sub>k</sub> и q<sub>k-u</sub>, определяются из выражения

$$
\begin{cases} x_{k+1} = 0; \\ x_{k-u} = x_{k-u+1} + l_{\text{r. }k}, \ u = 0, 1, ..., n_{\text{r}} - 1, \end{cases} (3)
$$

где  $n_r$  — максимальное число контролируемых участков груза на  $OCH \t x,$  $n_r = L/v_{\rm H} \tau$  при постоянной скорости конвейера и  $n_r = L/v_{min}\tau$  — при регулируемой,  $v_{\text{min}}$  — наименьшая скорость конвейера, устанавливаемая по условию охлаждения приводного двигателя, обычно  $v_{\text{min}}=0, 1v_{\text{H}}$ .

В каждый k-й момент времени на конвейере находится при постоянной скоро-

сти  $n_r$ , а при регулируемой скорости некоторое число  $n_{p,k}$  участков груза.

Количество груза, находящегося на *i*-м участке конвейера в *k*-й момент времени, (см. рис. 1):

$$
G_{i\;k} = \sum_{u=1}^{u_{\text{max}}} g_{i\;k-u},\tag{4}
$$

где *g<sup>i</sup> k–u* — часть порции груза *qk–u*, поступившего на конвейер в *k–u*-й момент времени, которая в *k*-й момент времени приходится на *i*-й участок конвейера.

Учитывая, что  $l_{r,k} < l$ , получим

$$
g_{i,k-u} = \begin{cases} q_{k-u}, \text{ecnu } x_{k-u} \le Z_i \text{ if } x_{k-u+1} \ge Z_{i-1}; \\ q_{k-u} (Z_i - x_{k-u+1}) / (x_{k-u} - x_{k-u+1}), \\ \text{ecnu } x_{k-u} > Z_i \text{ if } x_{k-u+1} < Z_i; \\ q_{k-u} (x_{k-u} - Z_{i-1}) / (x_{k-u} - x_{k-u+1}), \\ \text{ecnu } x_{k-u} > Z_{i-1} \text{ if } x_{k-u+1} < Z_{i-1}; \\ 0, \text{ecnu } x_{k-u} \le Z_{i-1} \text{ with } x_{k-u+1} \ge Z_i. \end{cases}
$$

Количество груза на конвейере в *k*-й момент времени

$$
G_k = \sum_{i=1}^n G_{i,k}.
$$
 (6)

В общем случае значение сходящего с конвейера грузопотока

$$
q_{\text{BUX}k} = G_{k-1} + q_{\text{BX}k} - G_k. \tag{7}
$$

Сопротивление движению ТО с грузом *Wk* в *k*-й момент времени согласно методике уточнённого тягового расчёта [5] определяется по формуле

$$
W_k = S_{c,k} + W_{\text{II}} + \sum_{j=1}^{j_{\text{max}}} [W_{j,k}(v_k, \rho_{j,k}, S_{j,k}) +
$$
  
+ $gl_{p,\Gamma}(\rho_{j,k} + \rho_0) \sin\beta + W_{\text{sp. } j,k}],$  (8)

где *S*c. *<sup>k</sup>* — натяжение ТО на сбегающей ветви конвейера; *W*<sup>п</sup> — сопротивление движению порожняковой ветви конвейера;  $W_{j k}(v_k, \rho_{j k}, S_{j k})$  — сопротивление движению ленты на *j*-й роликоопоре от деформирования ленты и груза;  $\rho_{ik}$  - погонная масса груза, приходящегося на *j*-ю роликоопору;  $S_{ik}$  — натяжение ТО на *j*-й роликоопоре; *l*р. <sup>г</sup> — расстояние между роликоопорами грузовой ветви конвейера;  $\rho_0$  — погонная масса ТО;  $\beta$  — угол установки конвейера (β>0 — при транспортировании груза вверх, β<0 — при транспортировании вниз);  $W_{\text{BD. } j,k}(v_k, \rho_{j,k})$  — сопротивление вращению роликов *j-*й роликоопоры.

Если для конкретного конвейера известна зависимость коэффициента сопротивления движению ТО с грузом от деформаций, то

$$
W_k = S_{c,k} + W_{\pi} +
$$
  
+  $\sum_{i=1}^{n} [gG_{ik}w_{\pi, i,k}(v_k, \rho_{ik}, S_{ik})\cos\beta + (9) + g(G_{ik} + \rho_0 l)\sin\beta + W_{\text{sp. } i,k}],$ 

где  $w_{i,k}(v_k, \rho_{i,k}, S_{i,k})$  — текущее значение коэффициента сопротивления движению от деформирования ленты и груза на *i*м участке ТО;  $\rho_{ik}$ ,  $S_{ik}$  — средние значения погонной массы груза и натяжения ленты на *i*-м участке ТО,  $\rho_{ik} = G_{ik} / l$ ;  $W_{\text{BD},ik}$  суммарное сопротивление вращению роликов роликоопор на *i*-ом участке ТО.

Мощность привода

$$
N_k = v_k W_k / 10^3 \,\eta,\tag{10}
$$

где η — КПД привода.

Блок-схема моделирования реальных нагрузок шахтных конвейеров представлена на рисунке 2.

В качестве примера приводятся результаты моделирования процесса загрузки участкового конвейера 1Л800Д, оснащённого лентой EP-800/4-5+2 и роликоопорами ГЖ80-108-30, полученные для следующих исходных данных: математическое ожидание непрерывного забойного минутного углепотока — 3,41 т/мин; дисперсия —  $2 \tau^2$ /мин<sup>2</sup>; математические ожидания длительностей поступления и отсутствия груза соответственно 5 и 7 мин, интервал дискретизации времени  $\tau$  — 5 с,  $k_{\text{max}}$ =10<sup>4</sup>; номинальная скорость конвейера — 2 м/с.

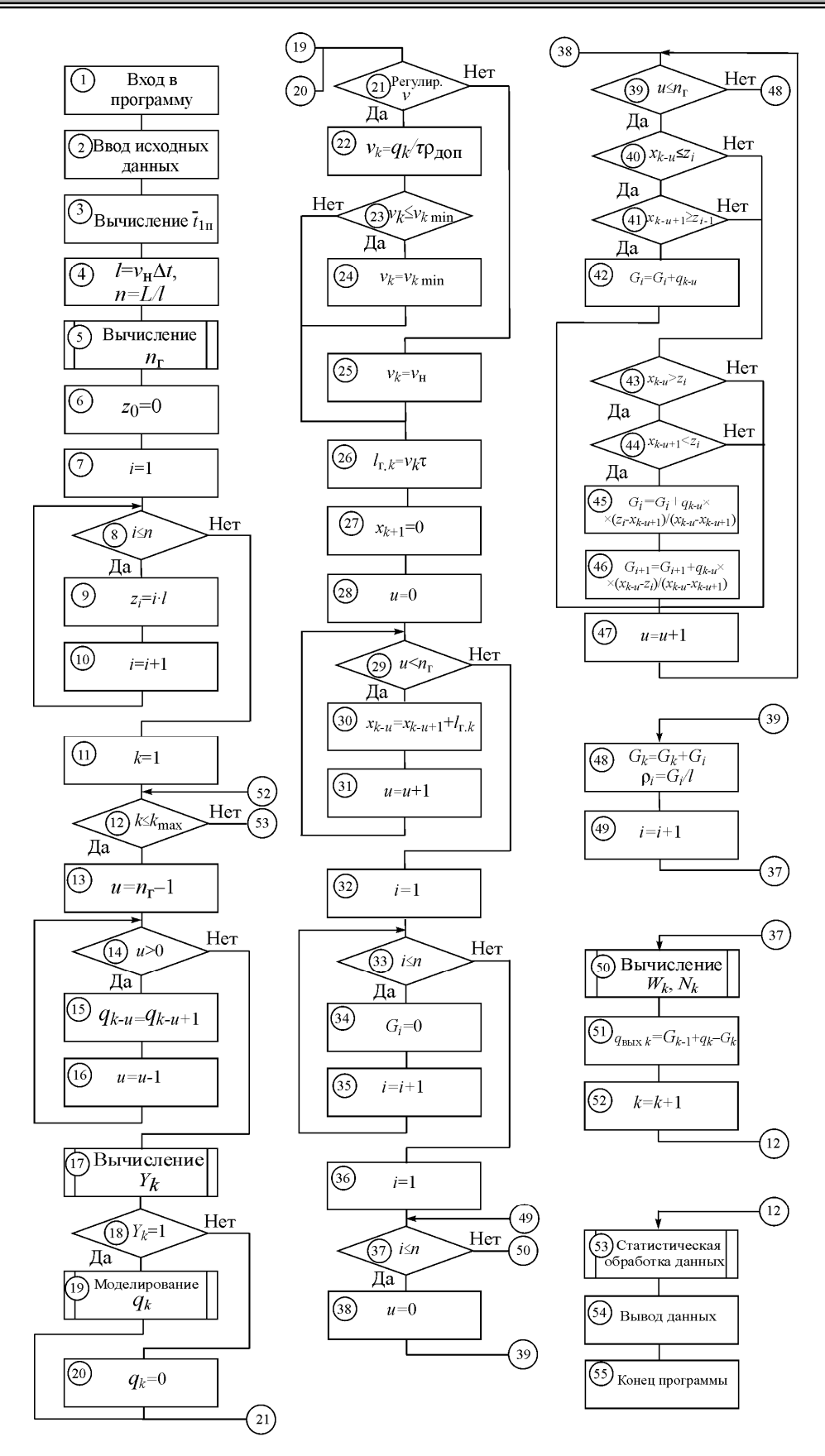

**МАШИНОСТРОЕНИЕ И МАШИНОВЕДЕНИЕ**

Рисунок 2 Блок-схема моделирования нагрузок в конвейере

Рассматриваются два режима работы конвейера: 1) скорость не регулируется; 2) скорость регулируется,  $v_k = f(q_k)$ .

При расчёте по уточнённой методике для данного конвейера коэффициенты  $w_{i,k}(v_k, \rho_{i,k}, S_{i,k})$  определяются по одной из формул [4]:

– при регулировании скорости ( $p=p_{\text{qon}}$ ):

$$
w_{ik}(S_{ik}, v_{ik}) = 0,019 - 9,3 \cdot 10^{-4} S_{ik} ++ 1,18 \cdot 10^{-2} v_{ik} - 6,6 \cdot 10^{-6} S_{ik} v_{ik} + (11)+ 1,5 \cdot 10^{-6} S_{ik}^2 + 7 \cdot 10^{-4} v_{ik}^2;
$$

– при регулировании натяжения  $(v_k = v_n)$ :

$$
w_{ik}(S_{ik}, \rho_{ik}) = 0.034 - 1.7 \cdot 10^{-3} S_{ik} ++3.4 \cdot 10^{-4} \rho_{ik} + 2 \cdot 10^{-6} S_{ik} \rho_{ik} + (12)+2.5 \cdot 10^{-5} S_{ik}^2 - 2 \cdot 10^{-6} \rho_{ik}^2.
$$

Для сравнения также определяются сопротивления движению ТО по формулам типовой методики [1]:

$$
W_k = W_{\mathbf{x}.\mathbf{x}} + G_k(w_{\mathbf{H}} \cos \beta + \sin \beta), \quad (13)
$$

где *W*х.х — сопротивление движению ТО в режиме холостого хода,  $W_{\text{X,X}}=L(2\rho_0+\rho_{\text{p,H}}+\rho_{\text{p,B}})w_{\text{H}}\cos\beta$ ;  $\rho_{\text{p,H}}$  и  $\rho_{\text{p,B}}$ приведённая погонная масса нижней и верхней роликоопор; *w*<sup>н</sup> — нормативный коэффициент сопротивления движению ТО.

Фрагменты диаграмм временны́х рядов *vk*, *Wk* и *Nk*, полученных по уточнённой методике и по формулам типовой методики при *v*=*v*н и при *vk*=*f*(*qk*), представлены на рисунках 3 и 4.

На диаграммах наблюдаются характерные участки увеличения *Wk*, соответствующие загрузке конвейера, и снижения *W<sup>k</sup>* при его разгрузке и одновременном прекращении поступления на конвейер груза.

В результате статистической обработки полученного массива данных построены гистограммы распределения случайных величин *W* и *N* (рис. 5), а также получены приведённые в таблице средние значения  $\overline{v}$ ,  $\overline{W}$ ,  $\overline{N}$  и стандартные отклонения *sv*, *sW* и *sN*.

При номинальной скорости конвейера текущие значения *W<sup>k</sup>* и *Nk*, полученные по уточнённой методике, несколько меньше соответствующих значений, рассчитываемых по формулам типовой методики. Средние значения отличаются на 2,5 %. Столь незначительное расхождение результатов расчётов объясняется тем, что применяемый в типовой методике нормативный коэффициент сопротивления движению ТО определён опытным путём для условий, близких к заданным, и поэтому обеспечивает достаточно высокую точность расчётов по типовой методике. Одновременно это также указывает на правильность расчётов по уточнённой методике.

Также мало отличаются по внешнему виду гистограммы (см. рис. 5 и 6) случайных величин *W* и *N*, реализации которых имитировались с применением типовой и уточнённой методик.

*Таблица*

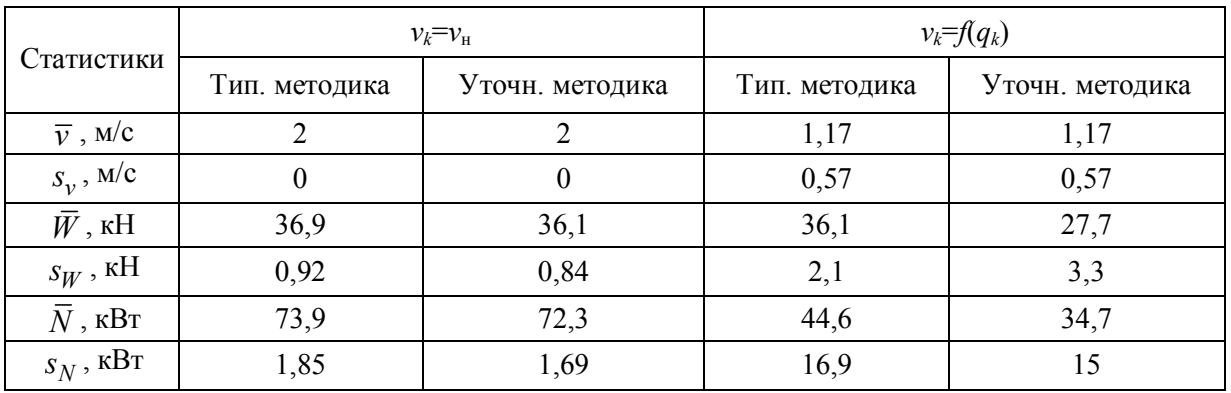

Статистики случайных величин *v*, *W*, *N*

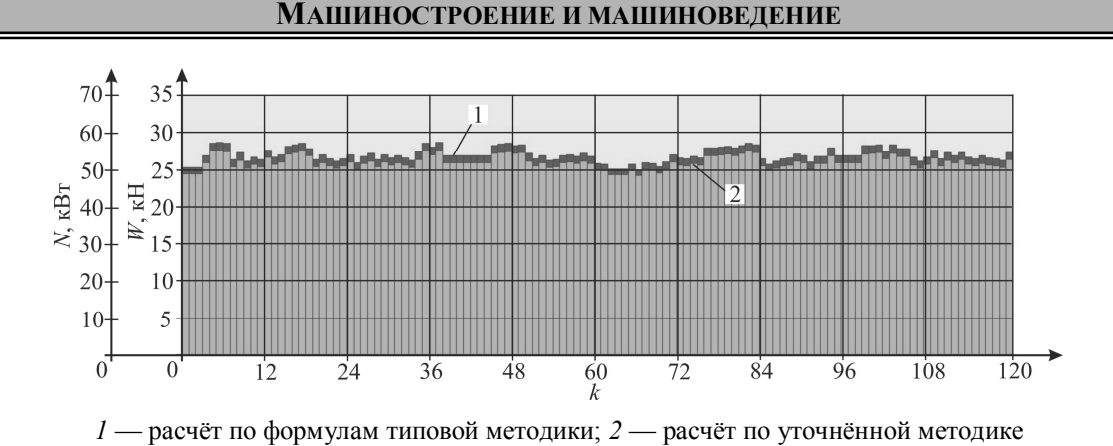

Рисунок 3 Фрагменты диаграмм сопротивления движению тягового органа *Wk* и потребляемой приводом мощности *N<sup>k</sup>* при *vk*=*v*<sup>н</sup>

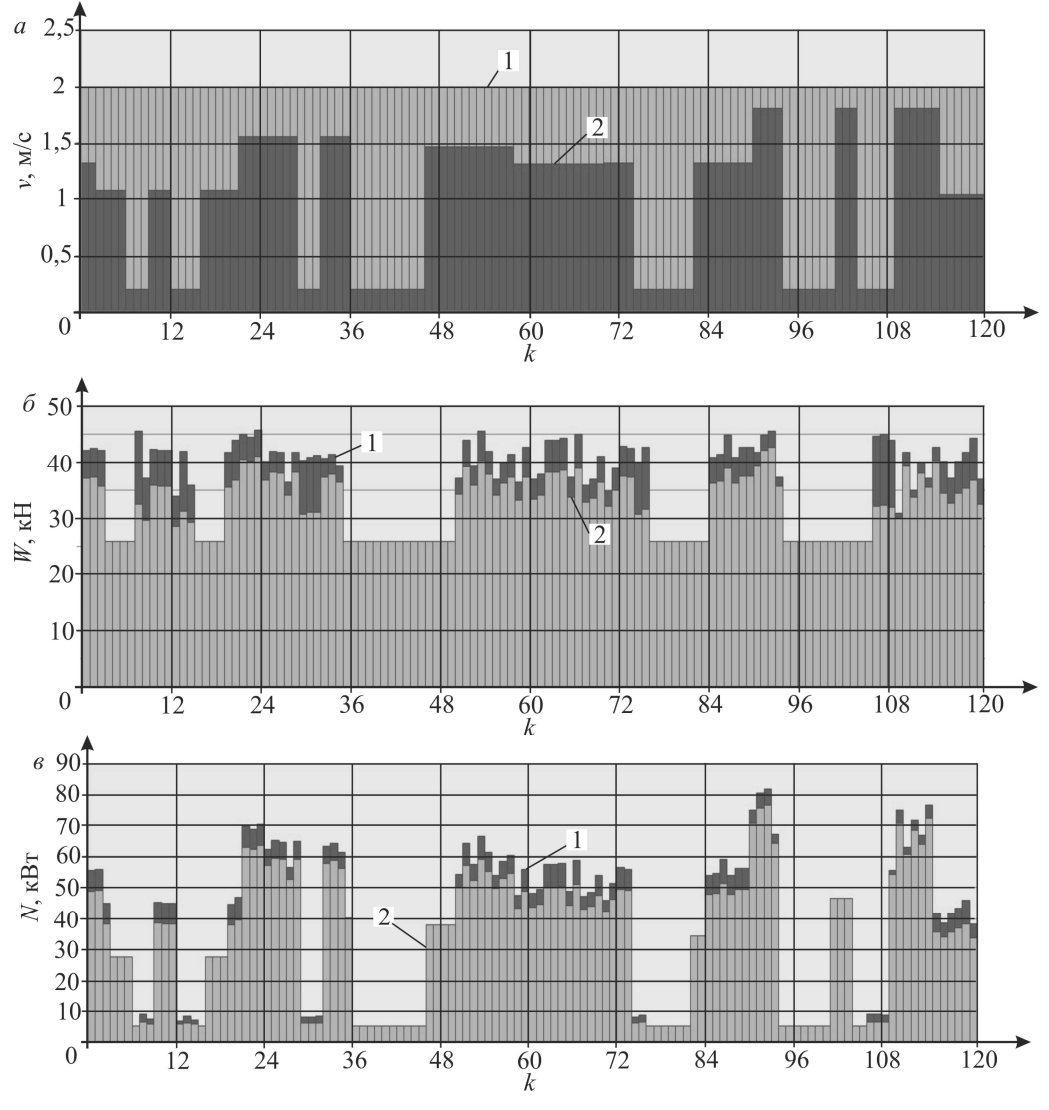

*1* — расчёт по формулам типовой методики; *2* — расчёт по уточнённой методике

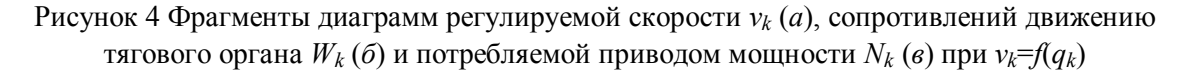

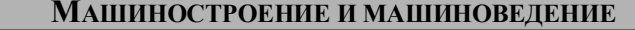

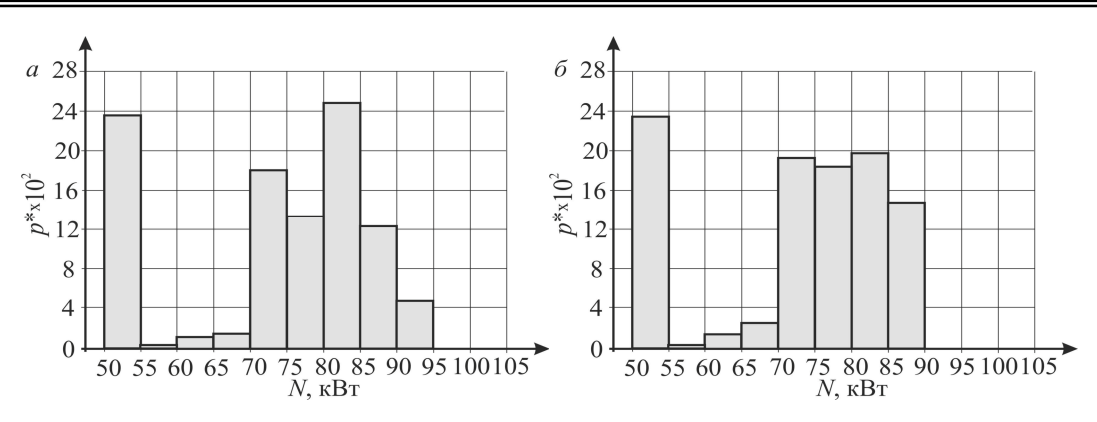

*а* — расчёт по типовой методике; *б* — расчёт по уточнённой методике

Рисунок 5 Гистограммы сопротивления движению *W* тягового органа конвейера 1Л800Д при *v*=*v*н=const

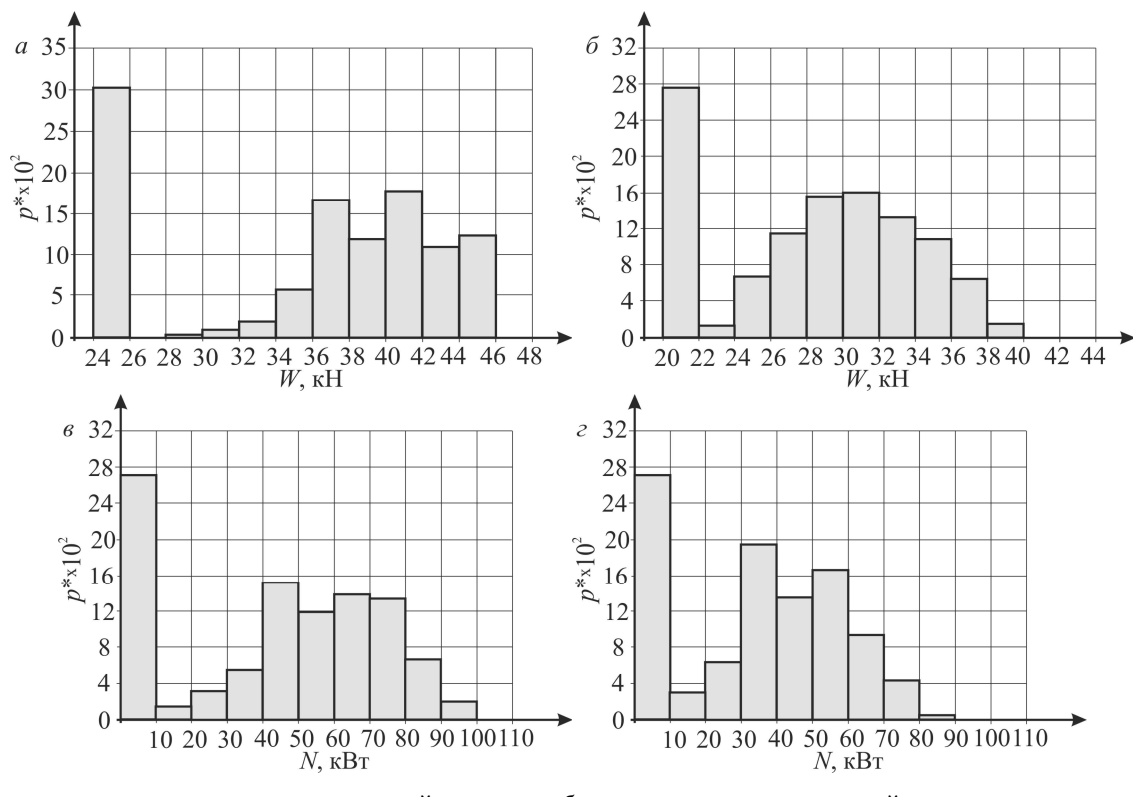

*а* и *в* — расчёт по типовой методике; *б* и *г* — расчёт по уточнённой методике

Рисунок 6 Гистограммы сопротивления *Wk* движению тягового органа конвейера 1Л800Д и мощности *N<sup>k</sup>* в случае регулируемой скорости

При регулировании скорости её значения изменяются в зависимости от значений поступающего на конвейер минутного грузопотока в пределах от 0,2 до 2,2 м/с при среднем значении 1,17 м/с. В течение одной минуты машинного времени значения скорости *vk* остаются неизменными. На практике

возможно более тонкое регулирование скорости, основанное на показаниях конвейерных весов, следующих с интервалом времени меньше одной минуты. В этом случае для моделирования работы конвейера необходимо знать статистики и корреляционную функцию внутриминутных углепотоков.

Средние значения  $\overline{W}$ ,  $\overline{N}$ , полученные по уточнённой методике, чувствительной к изменению прежде всего скорости, меньше соответствующих значений, полученных по формулам типовой методики, на 23.1 и 22,1 %. Расчёт  $N_k$  при регулировании скорости, проведённый с помощью уточнённой методики, позволяет выявить и учесть не только прямое влияние  $v_k$  (см. формулу (10)), но также дополнительные эффекты, обусловленные зависимостью реальных значений  $W_k$  от скорости и натяжения ТО.

Значительное расхождение результатов моделирования загрузки конвейера с регулируемой скоростью, полученных по обеим методикам, указывает на преимущества уточнённой методики и позволяет рекомендовать её при моделировании нагрузок в конвейере и обосновании законов управления скоростью конвейера и (или) натяжением ТО для снижения энергопотребления и увеличения долговечности ТО.

Выводы и направление дальнейших исследований. Разработан алгоритм имитационного моделирования работы шахтных ленточных конвейеров для определения сопротивлений движению ленты, а затем и нагрузок в приводе на основе уточнённой методики тягового расчёта, позволяющей учитывать влияние скорости и натяжений ТО на сопротивления его движению. Предлагаемый алгоритм моделирования загрузки конвейеров является эффективным инструментом для обоснования режимов управления скоростью конвейера и (или) натяжением ТО с учётом реальных шахтных углепотоков.

#### Библиографический список

1. Инструкция по использованию специализированной программы «Конвейерный транспорт» для расчётов нагрузок действующих и вновь вводимых конвейерных линий [Текст]. — М. : ИГД им. А. А. Скочинского, 1981. - 95 с.

2. Корнеев, С. В. Сопротивление движению конвейерной ленты, возникающее при прохождении роликоопоры [Текст] / С. В. Корнеев, В. П. Долгих // Новые технологии. Горное оборудование и электромеханика. — М., 2015. — № 9. — С. 20–25.

3. Харченко, В. И. Рационализация геометрических параметров линейных роликоопор ленточных конвейеров общего назначения на стадии конструирования [Текст] : дис. ... канд. техн. наук: 05.05.06 / Харченко Валерий Иванович. — М.: ВНИИПТМАШ, 1994. — 248 с.

4. Корнеев, С. В. Методика тягового расчёта шахтных ленточных конвейеров на основе компьютерного моделирования сопротивлений движению тягового органа [Текст] / С. В. Корнеев, В. П. Долгих // Изв. вузов. Горный журнал. - 2016. - № 3. - С. 81-89.

5. Корнеев, С. В. Опыт моделирования забойных углепотоков [Текст] / С. В. Корнеев, В. П. Долгих, В. Ю. Доброногова // Сб. научн. трудов ДонГТУ. — Алчевск, 2018. — № 52. — С. 21-28.

6. Заика, В. Т. Влияние регулируемого привода на грузопотоки и энергоэффективность системы шахтного конвейерного транспорта [Текст] / В. Т. Заика, Ю. Т. Разумный, В. Н. Прокуда // Науковий вісник Національного гірничого університету. − 2015. − № 3. − С. 82-88.

7. Кариман, С. А. Моделирование и оптимизация производственных процессов при добыче угля [Текст] / С. А. Кариман, А. В. Брайцев, В. М. Шрамко. — М.: Недра, 1975. — 135 с.

> © Корнеев С. В. © Доброногова В. Ю. © Долгих В. П.

Рекомендована к печати к.т.н., проф. каф. ММК ДонГТУ Ульяницким В. Н., к.т.н., доц., и. о. зав. каф. ГЭиТС ЛНУ им. В. Даля Петровым А. Г.

Статья поступила в редакцию 12.02.19.

# **д.т.н. Корнєєв С. В., к.т.н. Доброногова В. Ю., Долгих В. П.** *(ДонДТУ, м. Алчевськ, ЛНР)* **МОДЕЛЮВАННЯ РЕАЛЬНИХ НАВАНТАЖЕНЬ В ШАХТНИХ СТРІЧКОВИХ КОНВЕЄРАХ НА ОСНОВІ УТОЧНЕНОГО ТЯГОВОГО РОЗРАХУНКУ**

*Наведено алгоритм імітаційного моделювання роботи шахтних стрічкових конвеєрів для визначення опорів руху стрічки, а потім і навантажень в приводі на основі уточненої методики тягового розрахунку з урахуванням параметрів випадкового вуглепотоку.*

*Ключові слова: стрічковий конвеєр, імітаційне моделювання, уточнений тяговий розрахунок, вуглепотік.*

### **Doctor of Tech. Sc. Korneiev S. V., PhD Dobronogova V. Yu., Dolgikh V. P***. (DonSTU, Alchevsk, LPR)* **MODELING OF THE ACTUAL LOADING IN THE MINE BELT CONVEYORS BASING ON THE REFINED TRACTION CALCULATION**

*There has been given the algorithm of simulation modeling of mine belt conveyors to determine the resistance to the belt motion, and then loading in the drive basing on the refined technique of traction calculation taking into account the parameters of random coal flow.*

*Key words: belt conveyor, simulation modeling, refined traction calculation, coal flow.*